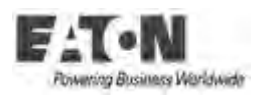

## **EATON PRODUCT SECURE CONFIGURATION GUIDELINES**

## Documentation to securely deploy and configure Eaton products

**PowerAlert Element Manager** has been designed with cybersecurity as an important consideration. A number of features are offered in the product to address cybersecurity risks. These Cybersecurity Recommendations provide information to help users to deploy and maintain the product in a manner that minimizes the cybersecurity risks. These Cybersecurity Recommendations are not intended to provide a comprehensive guide to cybersecurity, but rather to complement customers' existing cybersecurity programs.

Eaton is committed to minimizing the cybersecurity risk in its products and deploying cybersecurity best practices in its products and solutions, making them more secure, reliable, competitive for customers.

## **INSTRUCTIONS FOR FILLING THIS DOCUMENT –**

- This document contains a master list of items that need to be part of a secure configuration document for a particular product.
- Please edit the content in RED to make the document product specific.
- Also, you can remove any sections/links/content that may not be applicable to your product.
- Finally this document needs to be part of your product manual that goes to your customers.

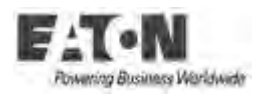

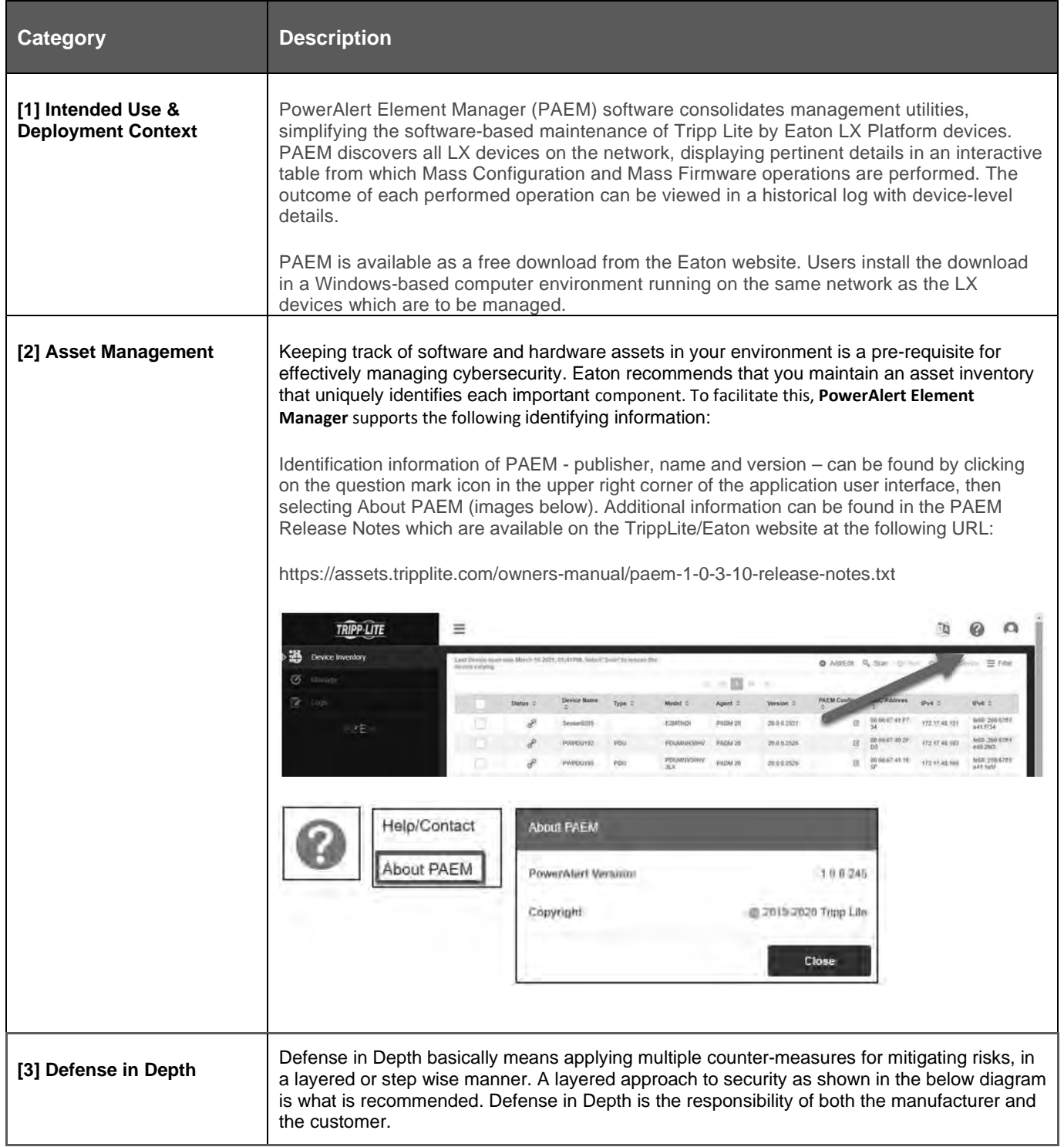

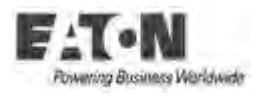

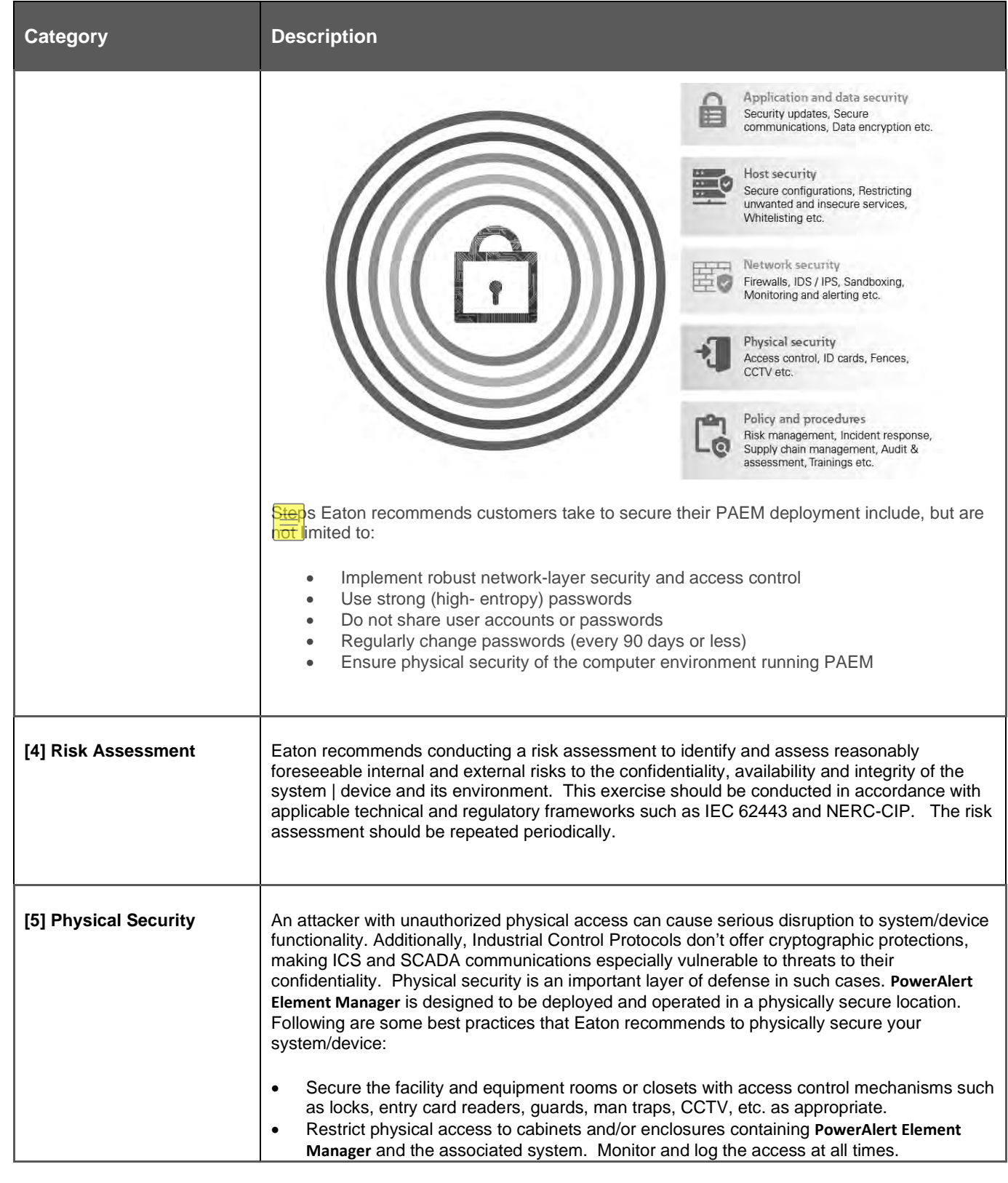

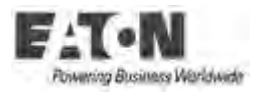

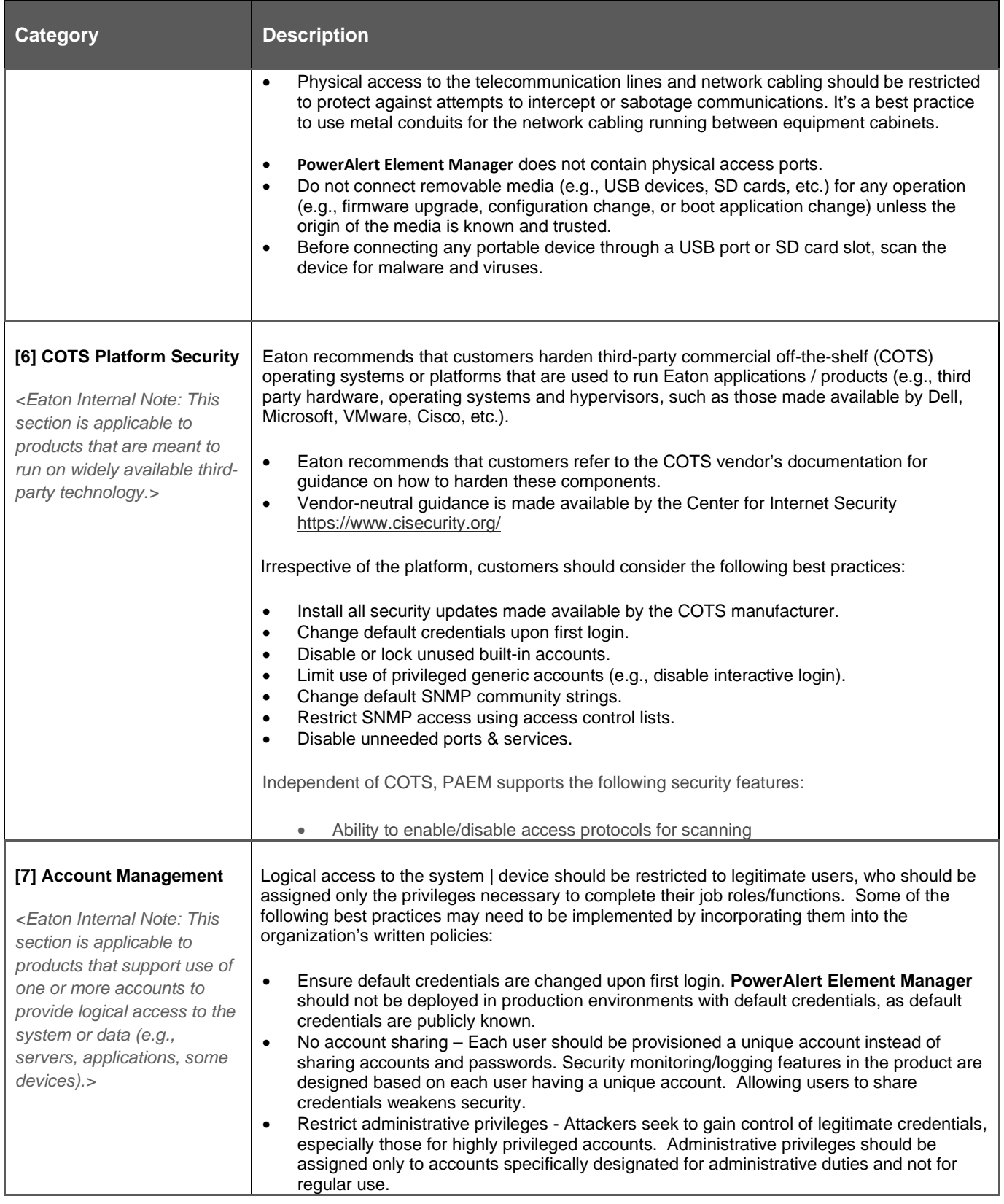

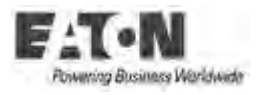

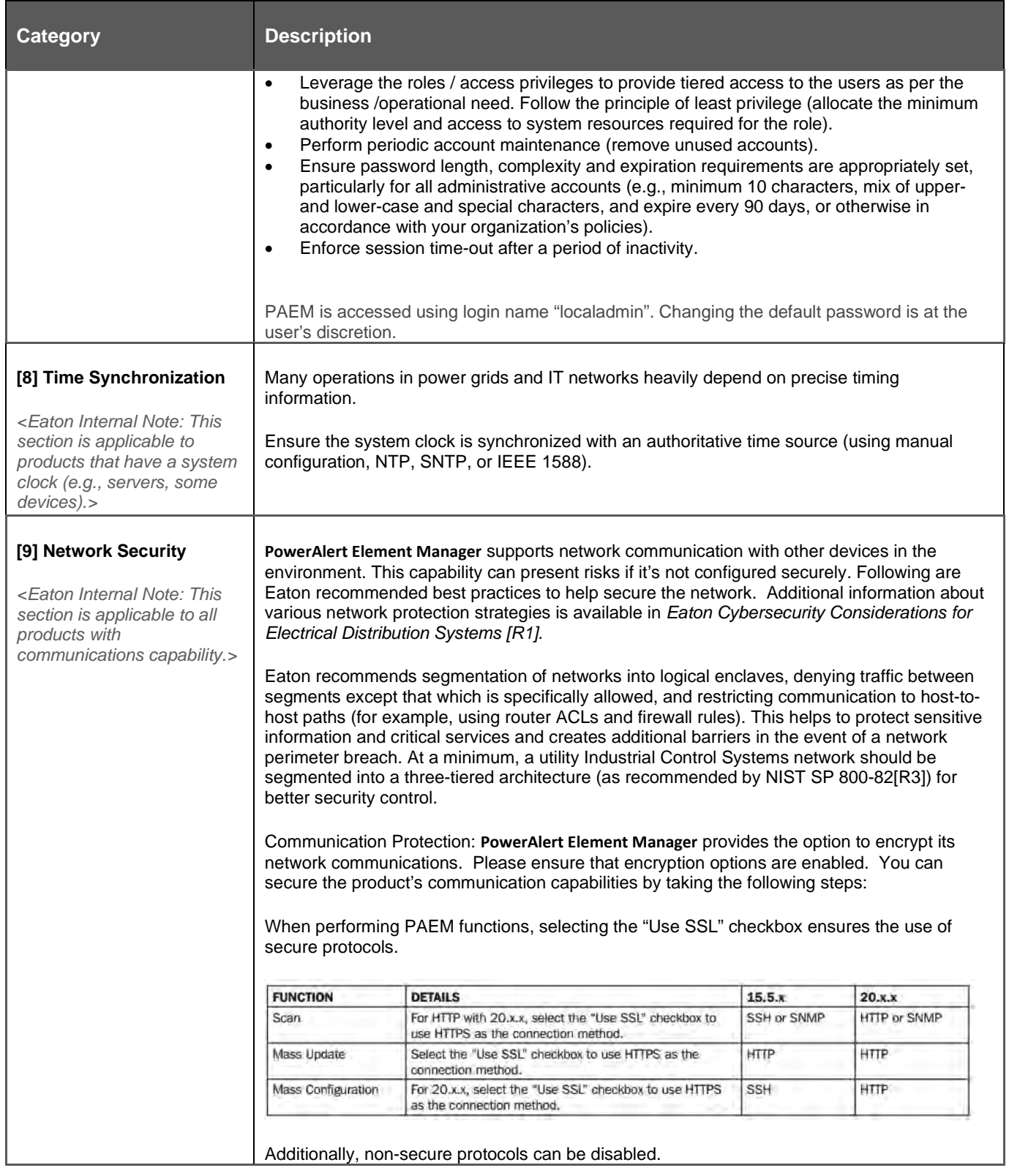

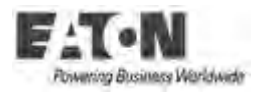

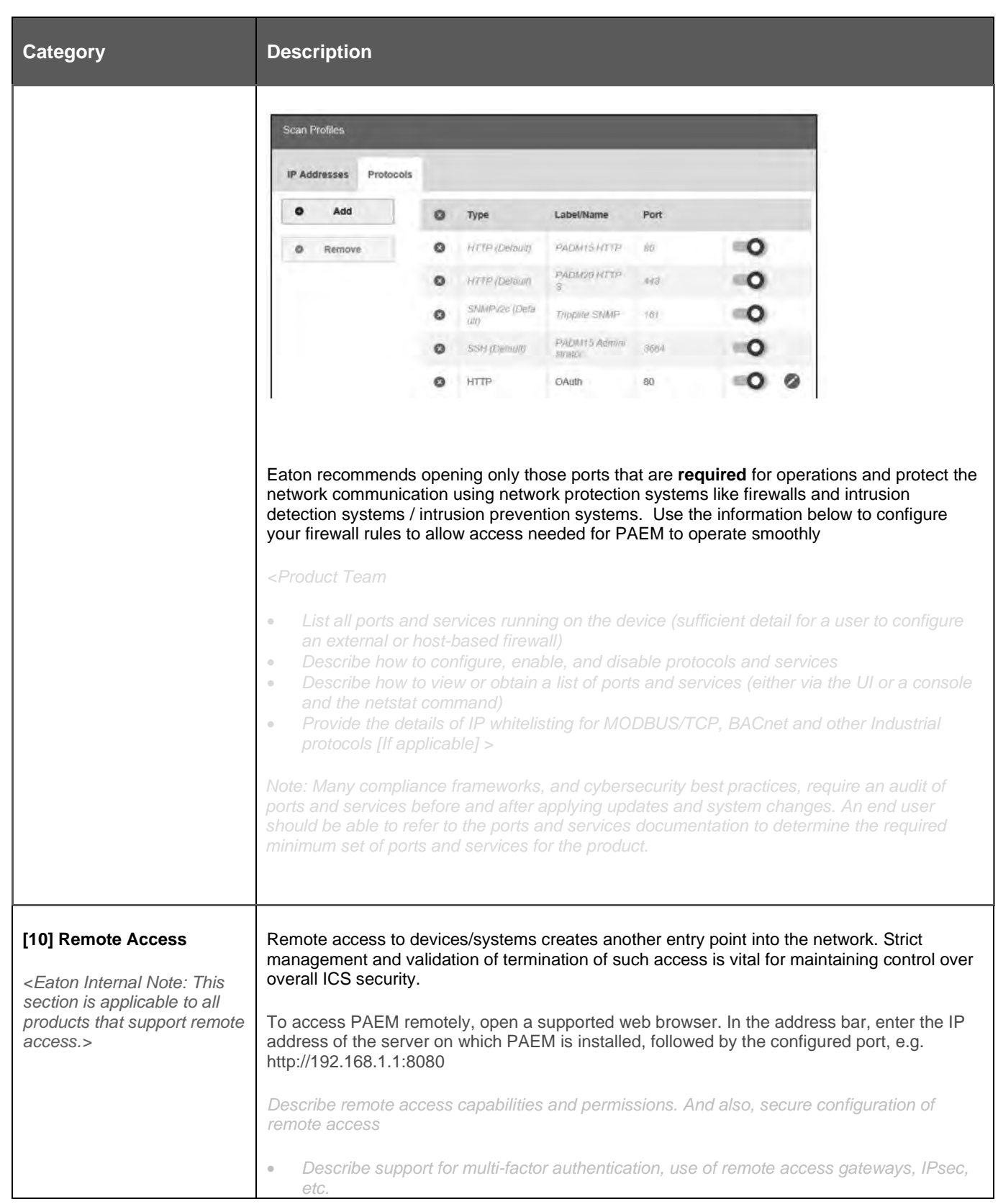

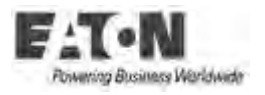

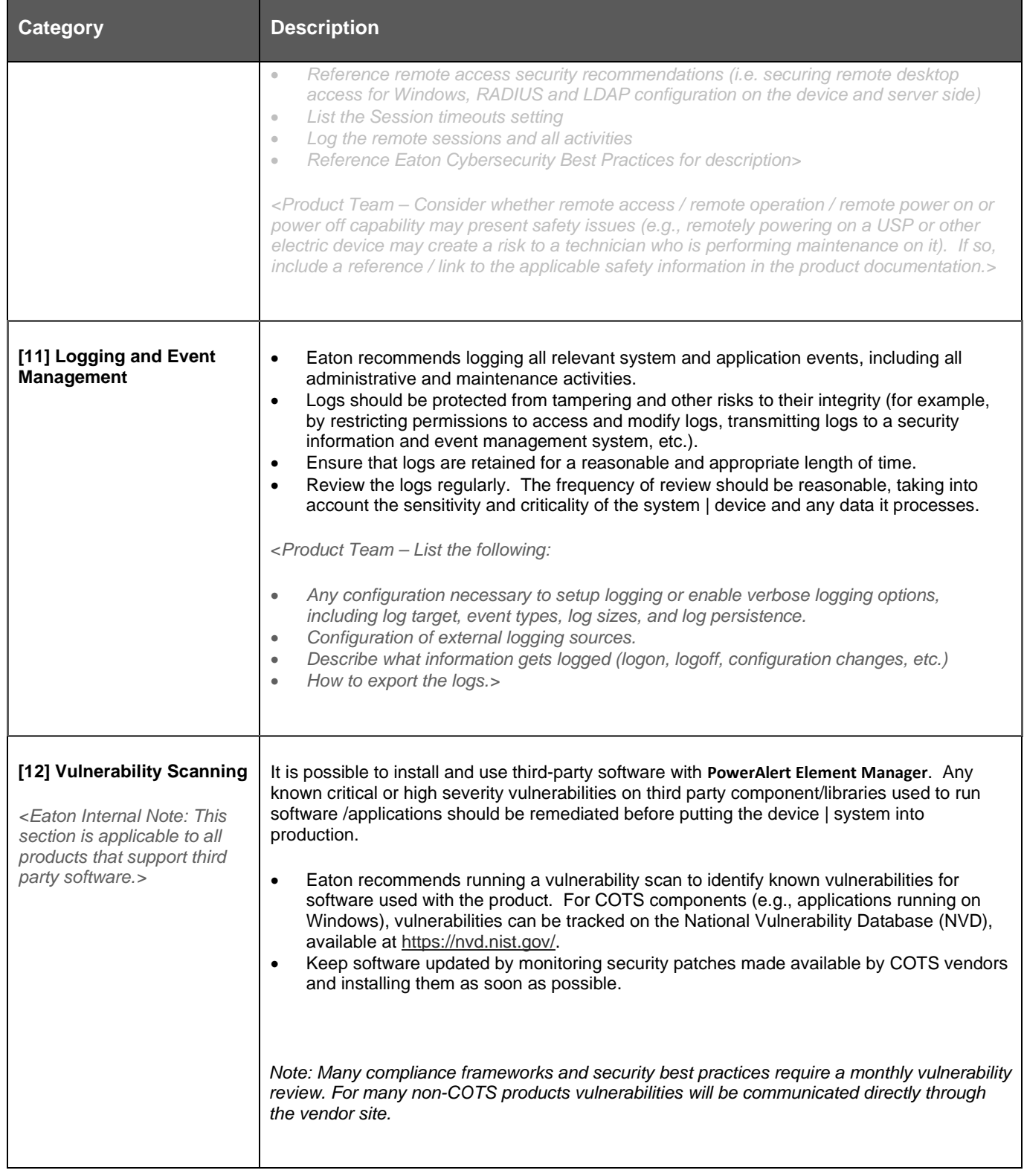

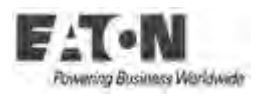

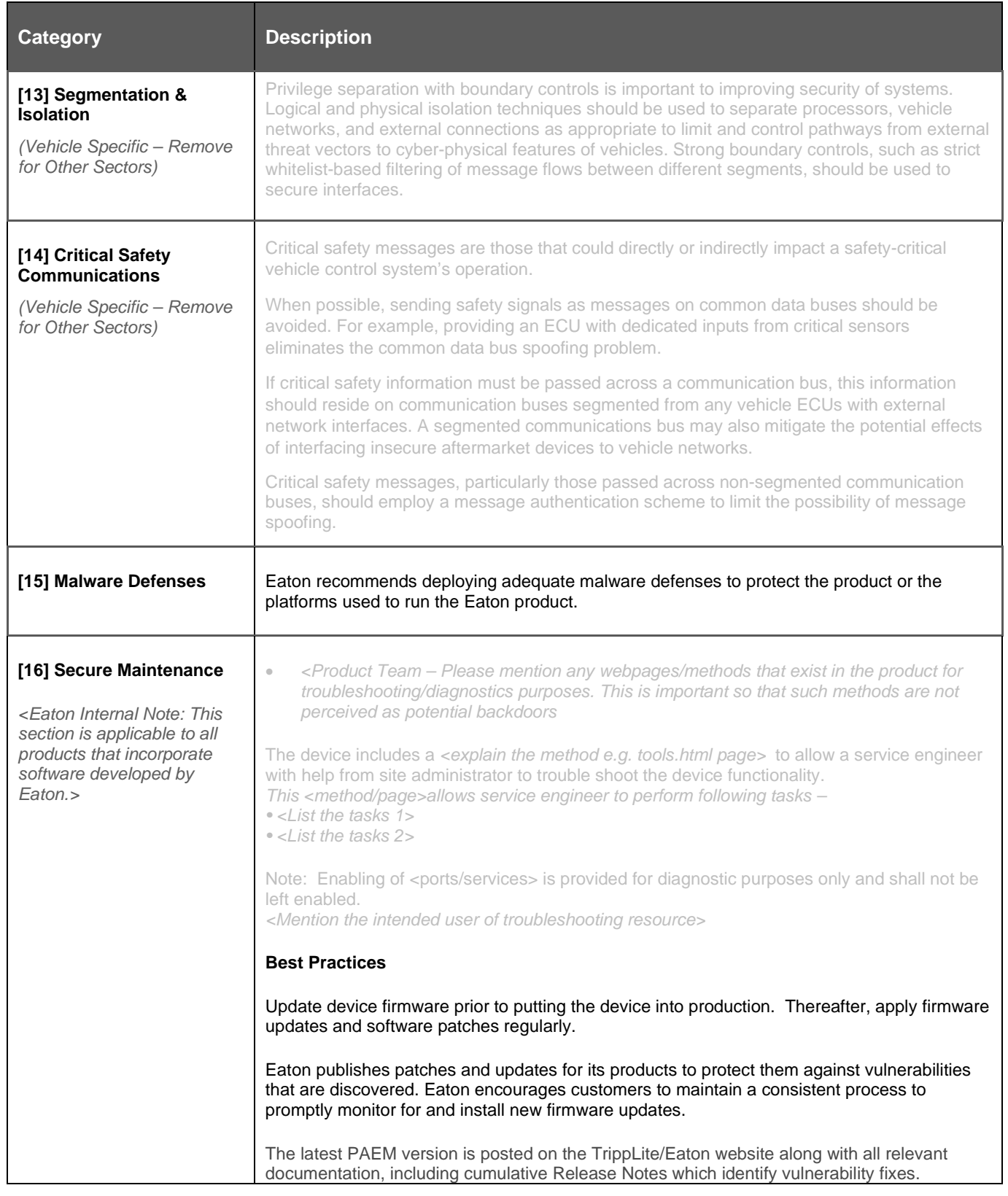

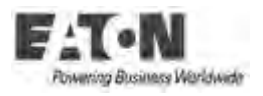

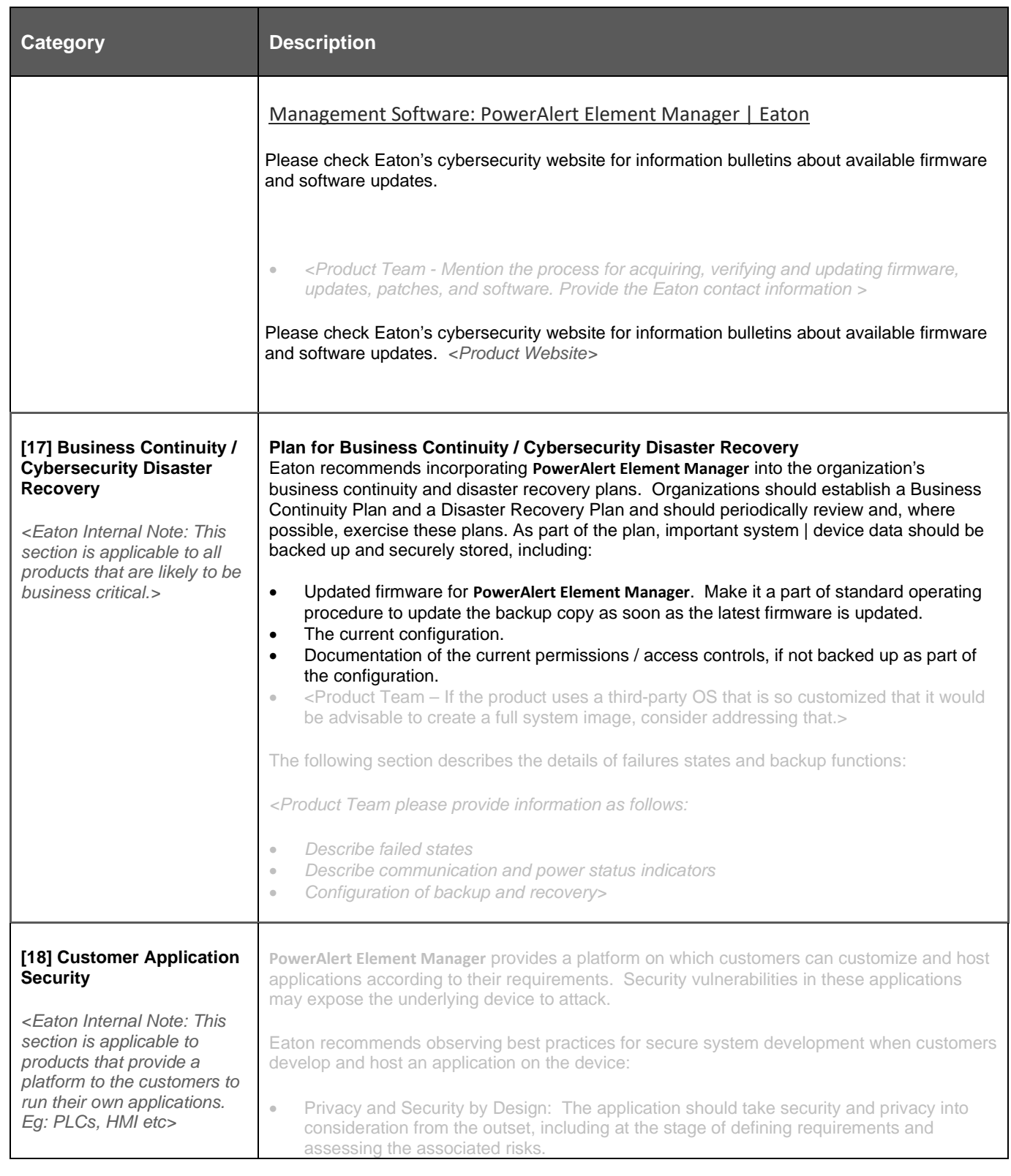

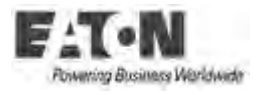

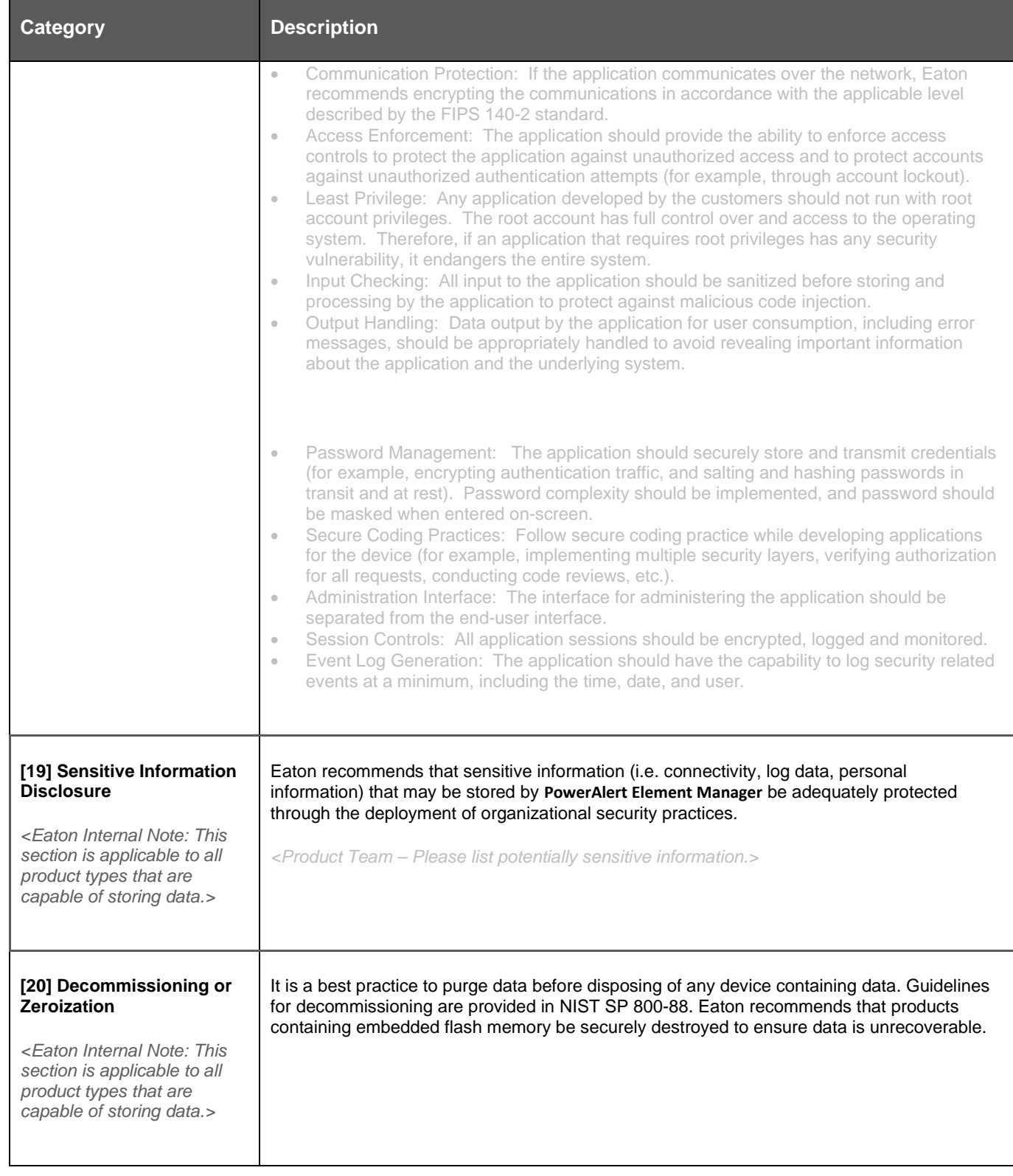

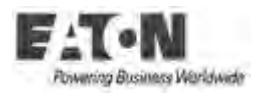

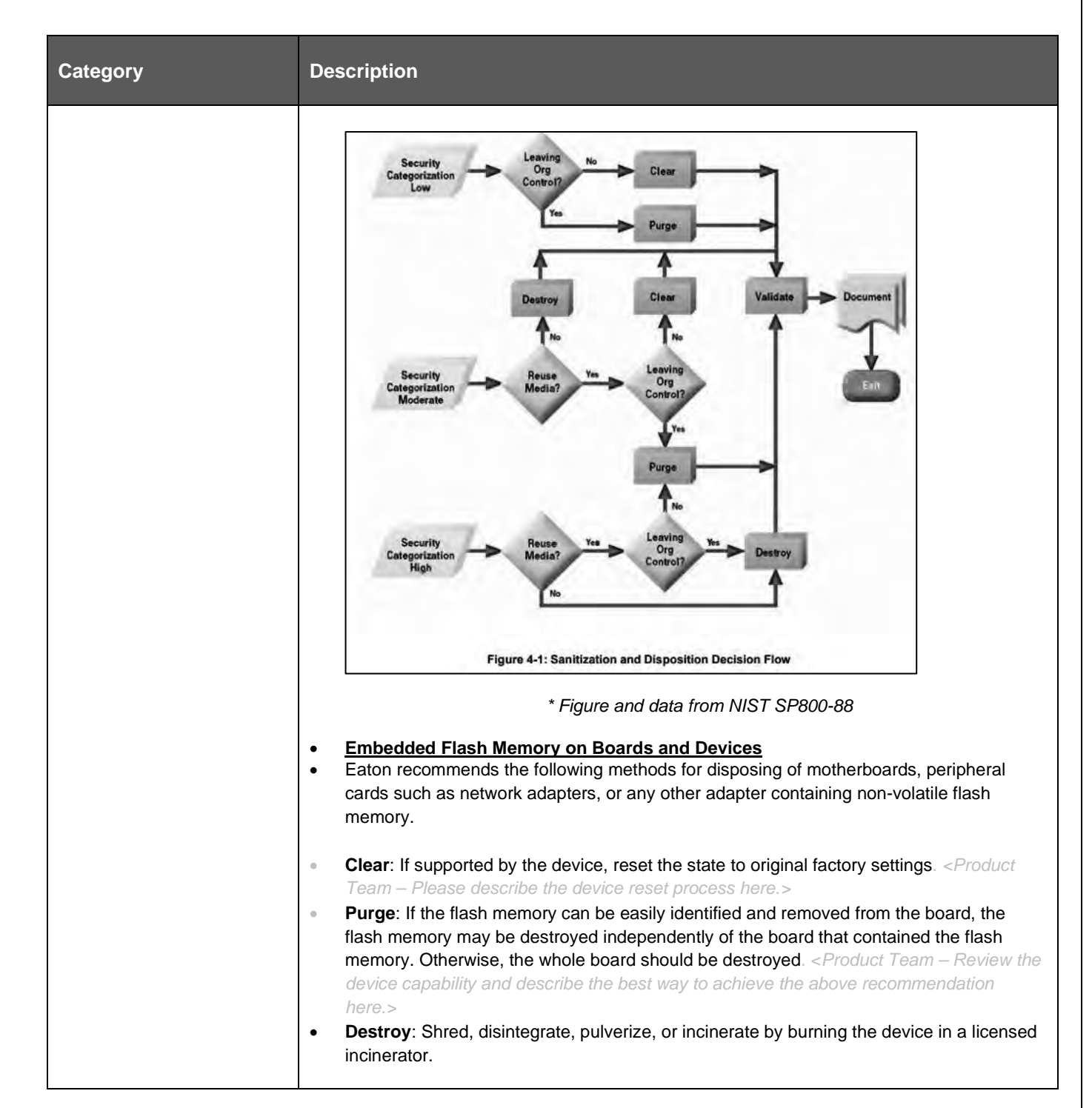

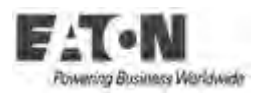

**References** <Remove Not Applicable Ones>

[R1] Cybersecurity Considerations for Electrical Distribution Systems (WP152002EN): http://www.eaton.com/ecm/groups/public/@pub/@eaton/@corp/documents/content/pct\_1603172.pdf

[R2] Cybersecurity Best Practices Checklist Reminder (WP910003EN): https://www.eaton.com/content/dam/eaton/company/news-insights/cybersecurity/white-papers/WP910003EN.pdf

[R3] NIST SP 800-82 Rev 2, Guide to Industrial Control Systems (ICS) Security, May 2015: https://nvlpubs.nist.gov/nistpubs/SpecialPublications/NIST.SP.800-82r2.pdf

[R4] National Institute of Technology (NIST) Interagency "Guidelines on Firewalls and Firewall Policy, NIST Special Publication 800-41", October 2009: http://nvlpubs.nist.gov/nistpubs/Legacy/SP/nistspecialpublication800-41r1.pdf

[R5] NIST SP 800-88, Guidelines for Media Sanitization, September 2006: http://ws680.nist.gov/publication/get\_pdf.cfm?pub\_id=50819

[R6] A Summary of Cybersecurity Best Practices - Homeland Security https://www.hsdl.org/?view&did=806518

[R7] Cybersecurity Best Practices for Modern Vehicles - NHTSA https://www.nhtsa.gov/staticfiles/nvs/pdf/812333\_CybersecurityForModernVehicles.pdf

[R8] Characterization of Potential Security Threats in Modern Automobiles - NHTSA https://www.nhtsa.gov/DOT/NHTSA/NVS/Crash%20Avoidance/Technical%20Publications/2014/812074\_Characterization\_Potenti alThreatsAutos(1).pdf

[R9] Threat Modeling for Automotive Security Analysis http://nvlpubs.nist.gov/nistpubs/Legacy/SP/nistspecialpublication800-41r1.pdf